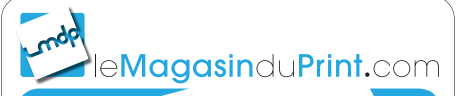

Gabarit: Flyer - Paysage - 21 x 10 cm

Face : Recto

 $\rightarrow$ 

Besoin d'aide? Rendez-vous sur : www.lemagasinduprint.com/utilisation-gabarit

## Fonds Perdus :

Les éléments graphiques qui atteignent la ligne de coupe doivent être étendus à la zone de fonds perdus. (Nous conseillons 5 mm de fonds perdus).

Repère de coupe : Votre document sera coupé selon ces repères. (Cela correspond au format fini de votre commande).

Zone de sécurité :

L'ensemble de vos textes doivent être situés à l'intérieur de la zone.

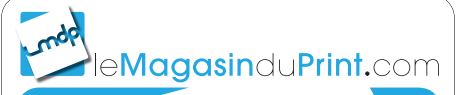

Gabarit: Flyer - Paysage - 21 x 10 cm

Face : Verso

 $\rightarrow$ 

Besoin d'aide? Rendez-vous sur : www.lemagasinduprint.com/utilisation-gabarit

## Fonds Perdus :

Les éléments graphiques qui atteignent la ligne de coupe doivent être étendus à la zone de fonds perdus. (Nous conseillons 5 mm de fonds perdus).

Repère de coupe : Votre document sera coupé selon ces repères. (Cela correspond au format fini de votre commande).

Zone de sécurité :

L'ensemble de vos textes doivent être situés à l'intérieur de la zone.